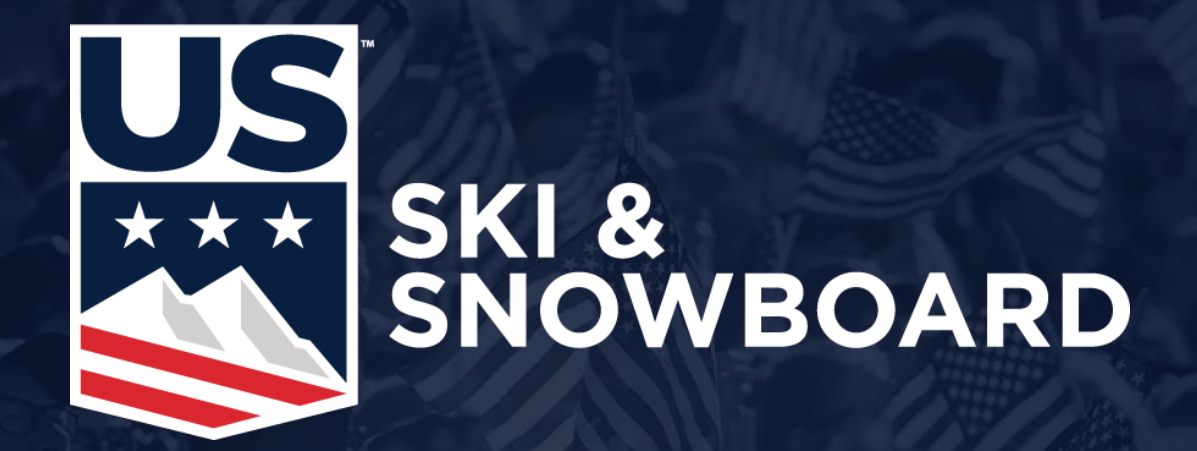

## **Update Event Contact**

## **Check Event Contact**

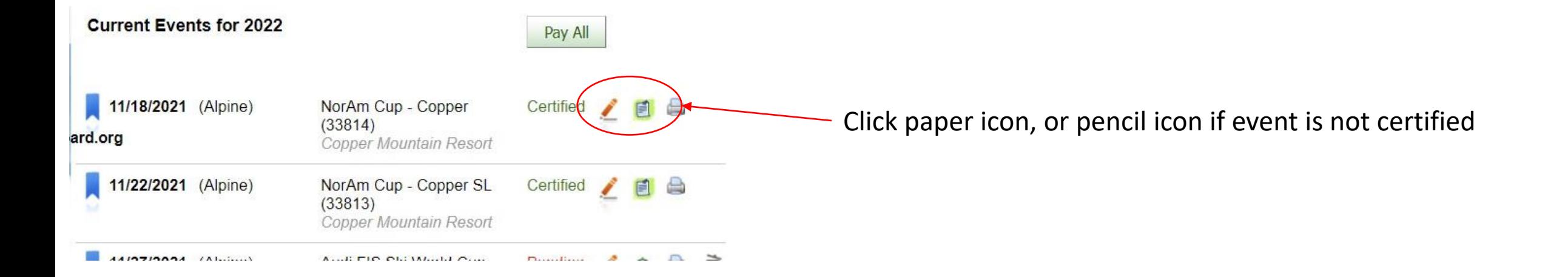

## A NorAm Cup - Copper (Alpine) **Start Date** 11/18/2021 **FIS** Scoring: End Date 11/21/2021 Closed Event: Yes Event Contact: Online Register: Karen Korfanta Yes Event Contact**Division:** Rocky 10/26/2021 **Open Date** Copper Mountain Resort **Closed Date** 11/21/2021 Location: Sport: Alpine Late Fee Start Date: Late Fee:

**US** 

## **Update Contact Information**

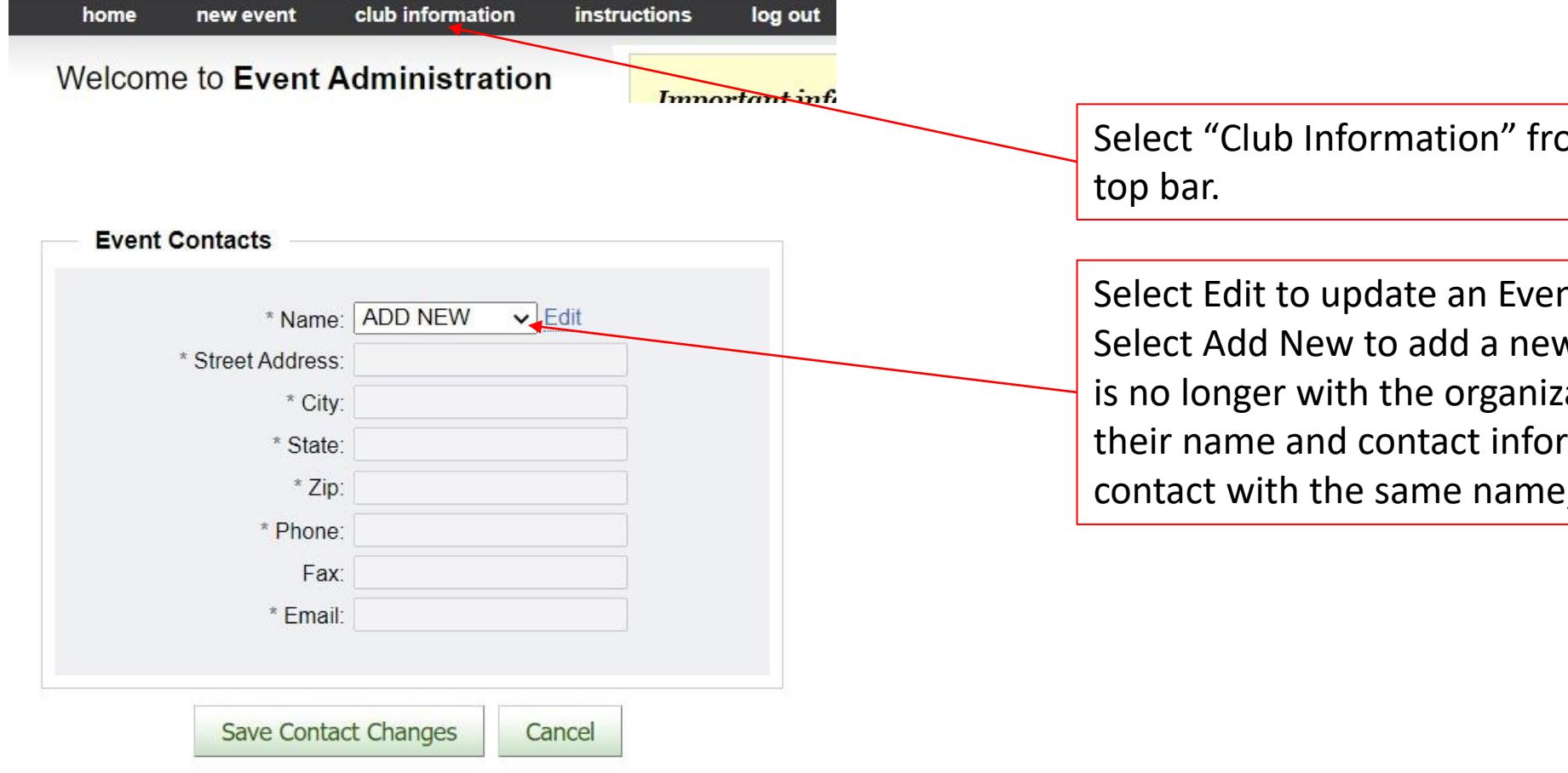

Select "Club Information" from the

Select Edit to update an Event Contact Select Add New to add a new contact. If a contact is no longer with the organization you can edit over their name and contact information. Do not add a new contact with the same name, edit the existing contact.

**US**